Подписано электронной подписью: Вержицкий Данил Григорьевич МИНИСТЕРСТВО НАУКИ И ВЫСШЕГО ДЕВАЗОВАНИЯ ГОССИЙВНОЙ ДЕДЕРАЦИИ ь, дарегистр<br>емя: 2021 02 06b9009100 ьное учреждение<br>РОДДЕННО ДАР РЯЗБЕЗбб1аb3509050210dcf0e75e03a5b6fdf6436 Федеральное государе ВЕННАР высшего образования

«Кемеровский государственный университет»

#### Кузбасский гуманитарно-педагогический институт

(Наименование филиала, где реализуется данная дисциплина)

Факультет психологии и педагогики

УТВЕРЖДАЮ

Декан ФПП

Л. Я. Лозован

«23» марта 2023 г.

## Рабочая программа дисциплины

К.М.02.04 Информационные системы и цифровые сервисы в профессиональной

#### деятельности

Код, название дисциплины

## Направление подготовки 37.03.01 Психология

# Направленность (профиль) подготовки «Практическая психология»

Программа прикладного бакалавриата

Квалификация выпускника Бакалавр

> Форма обучения Очно-заочная

> Год набора 2022

Новокузнецк, 2023

#### **Лист внесения изменений**

#### В РПД К.М.02.04 Информационные системы и цифровые сервисы в

#### профессиональной деятельности

*(код по учебному плану, название дисциплины)*

#### **Сведения об утверждении:**

утверждена Ученым советом факультета психологии и педагогики (протокол Ученого совета факультета № 9 от 23.03.2023 г.)

для ОПОП 2022 года набора на 2023 / 2024 учебный год по направлению подготовки 37.03.01 Психология

направленность (профиль) подготовки / «Практическая психология»

Одобрена на заседании методической комиссии факультета психологии и педагогики протокол методической комиссии факультета № 6 от 22.03.2023 г.)

Одобрена на заседании обеспечивающей кафедры психологии и общей педагогики

протокол № 7 от 07.03.2023 г. Алонцева А. И. / \_\_\_\_\_\_\_\_\_\_\_\_\_\_

*(Ф. И.О. зав. кафедрой)*

# **Оглавление**

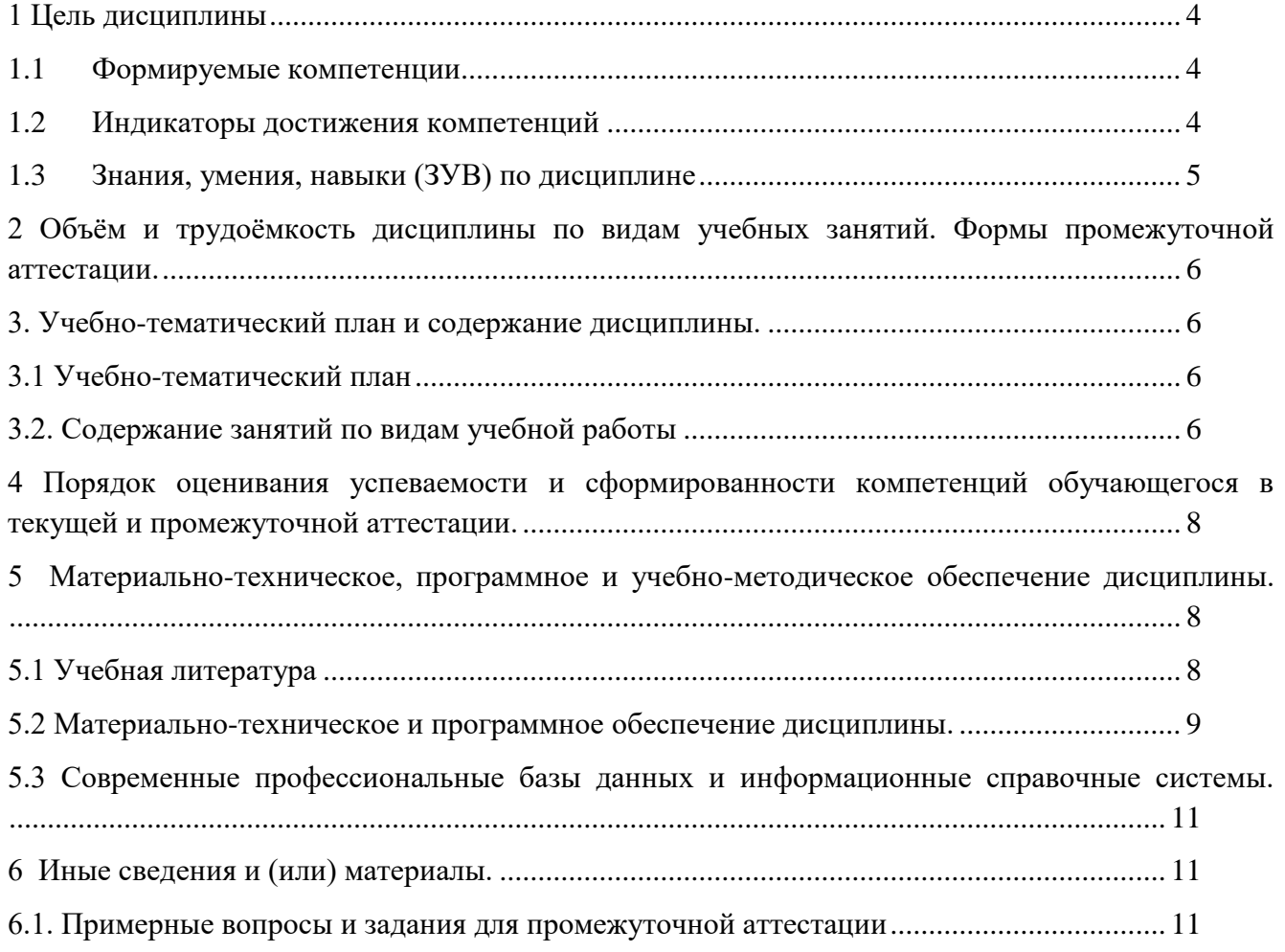

## <span id="page-3-0"></span>1 Цель дисциплины

В результате освоения данной дисциплины у обучающегося должны быть сформированы компетенции основной профессиональной образовательной программы специалитета (далее - $O<sub>II</sub>$  $O<sub>II</sub>$ :

ОПК-9 Способен понимать принципы работы современных информационных технологий и использовать их для решения задач профессиональной деятельности.

Содержание компетенций как планируемых результатов обучения по дисциплине см. таблицы 1 и 2.

#### <span id="page-3-1"></span>1.1 Формируемые компетенции

Таблица 1 - Формируемые дисциплиной компетенции

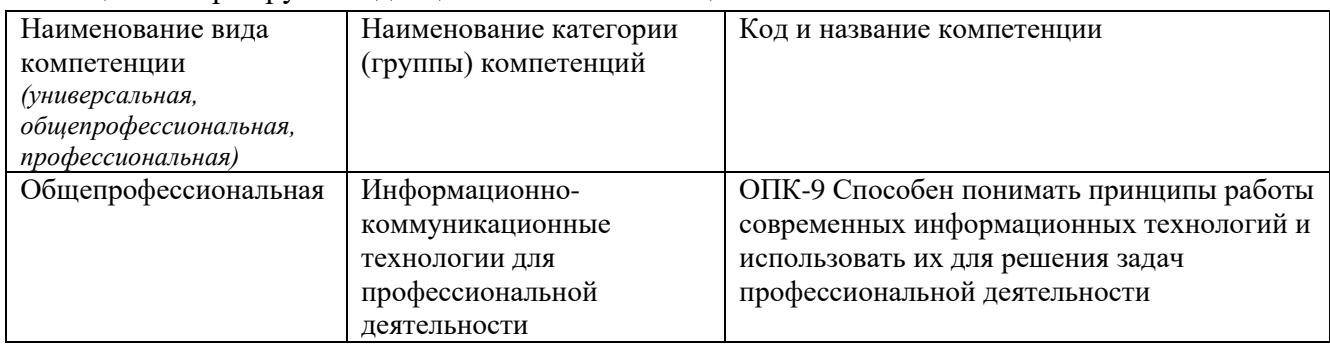

# <span id="page-3-2"></span>1.2 Индикаторы достижения компетенций

Таблица 2 – Индикаторы достижения компетенций, формируемые дисциплиной

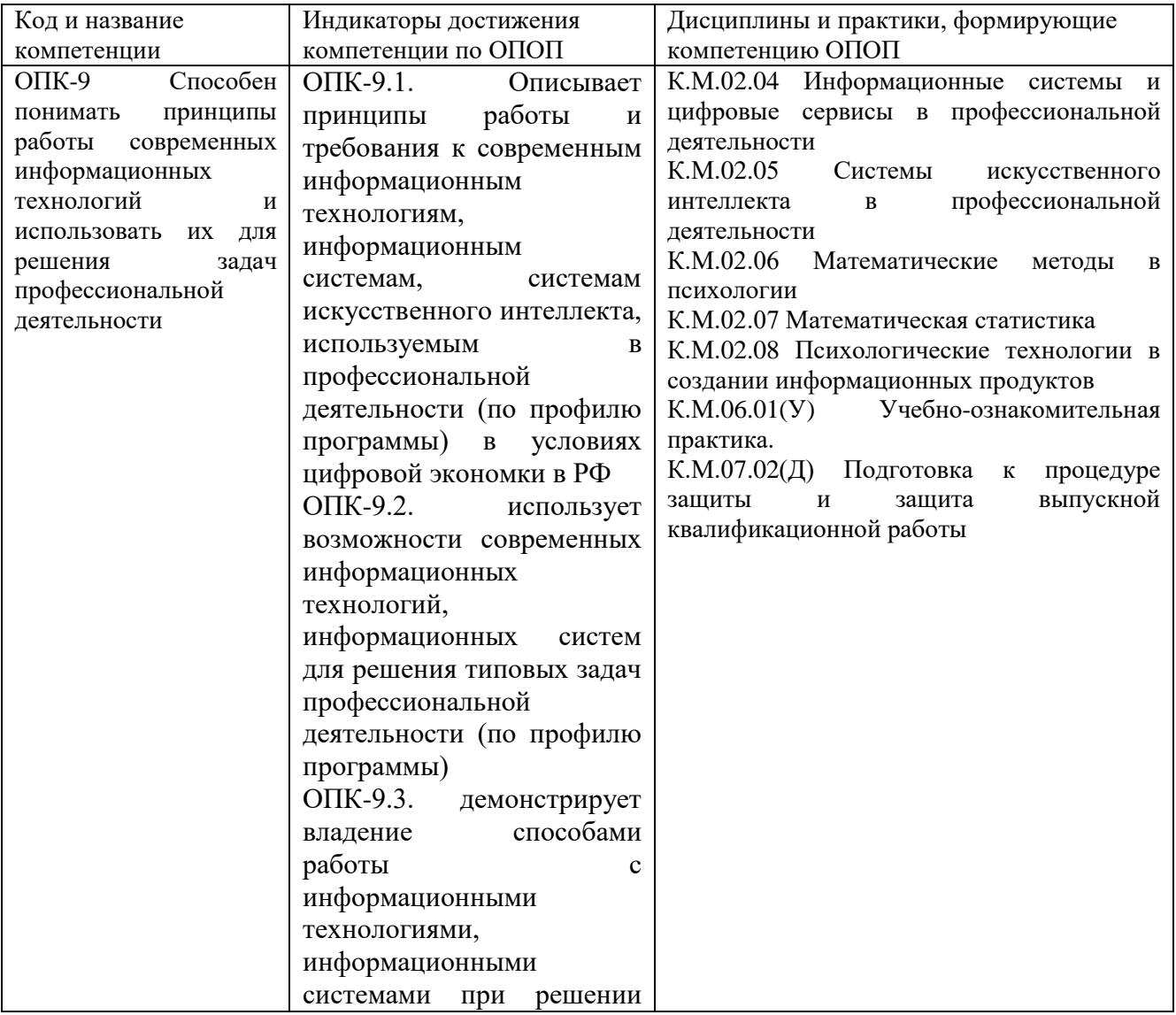

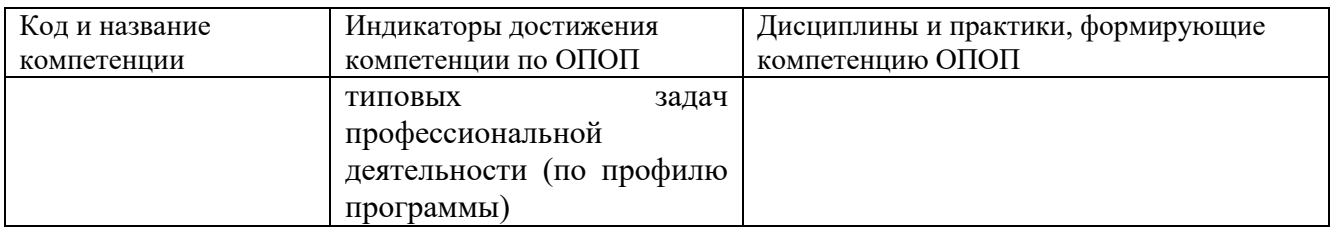

# <span id="page-4-0"></span>**1.3 Знания, умения, навыки (ЗУН) по дисциплине**

Таблица 3 – Знания, умения, навыки, формируемые дисциплиной

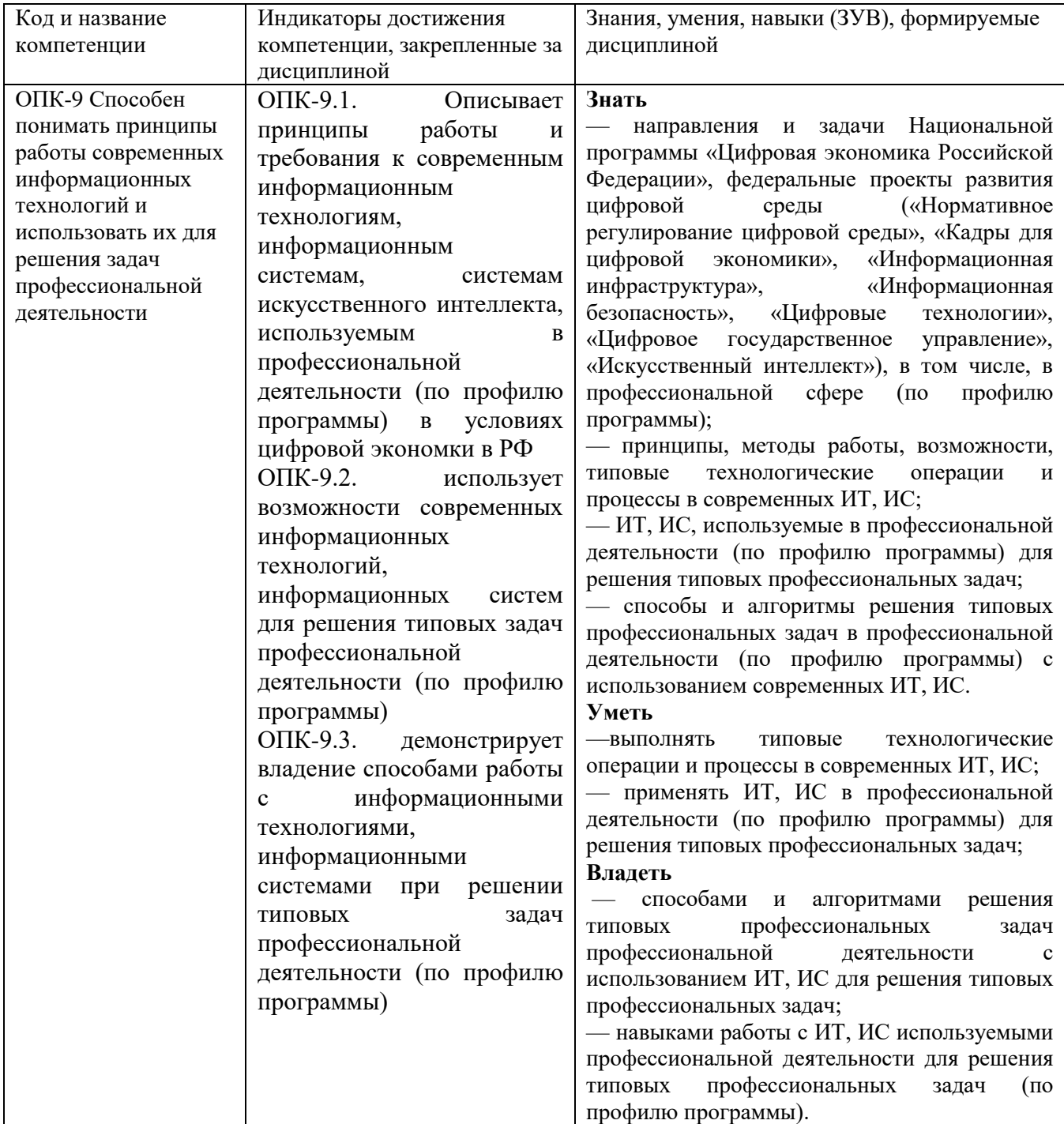

# **2 Объём и трудоёмкость дисциплины по видам учебных занятий.**

# <span id="page-5-0"></span>**Формы промежуточной аттестации.**

Таблица 4 – Объем и трудоемкость дисциплины по видам учебных занятий

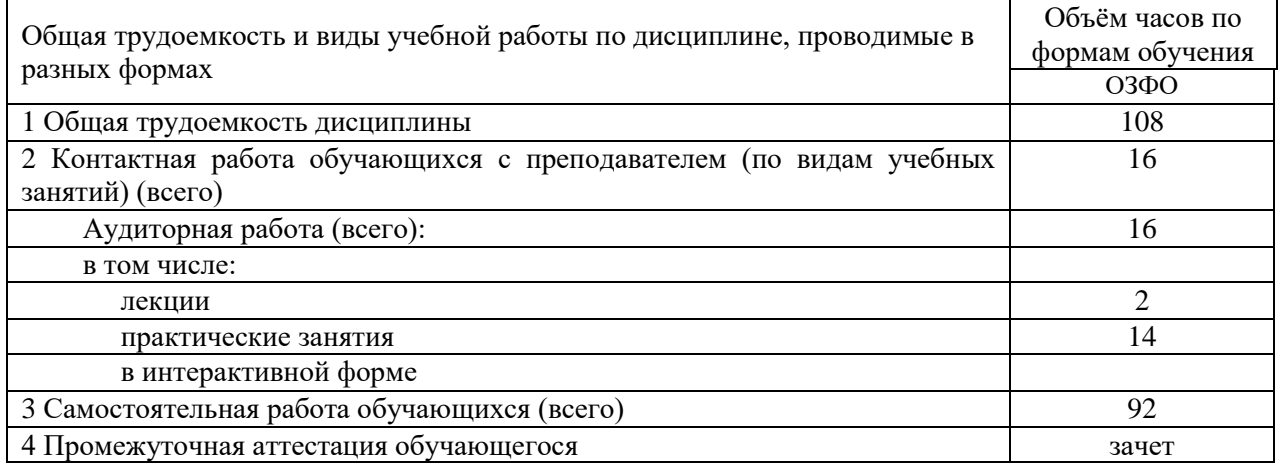

# <span id="page-5-1"></span>**3. Учебно-тематический план и содержание дисциплины.**

# <span id="page-5-2"></span>**3.1 Учебно-тематический план**

Таблица 5 - Учебно-тематический план очной формы обучения

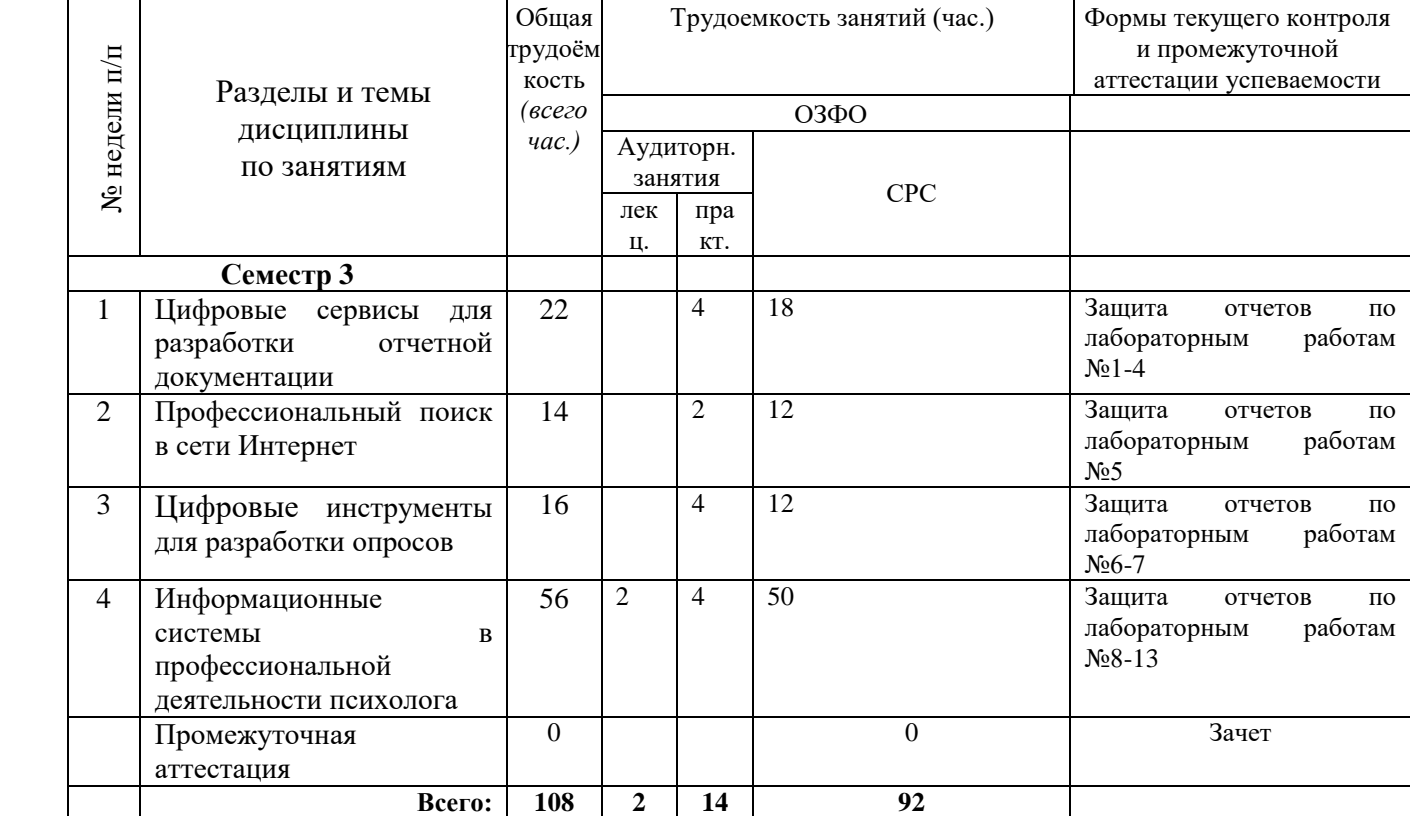

# <span id="page-5-3"></span>**3.2. Содержание занятий по видам учебной работы**

Таблица 6 – Содержание дисциплины

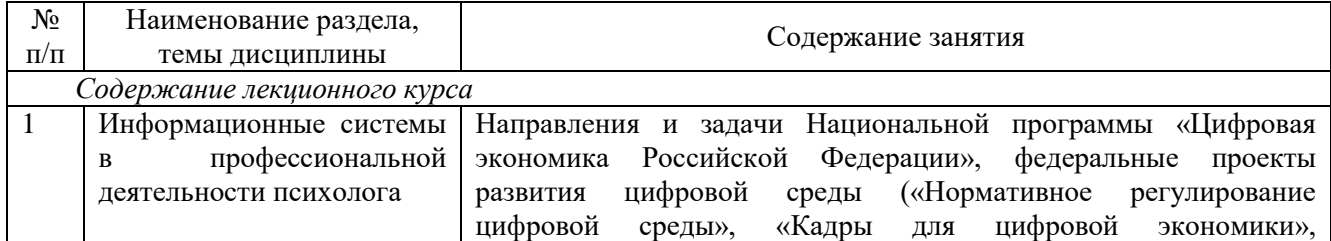

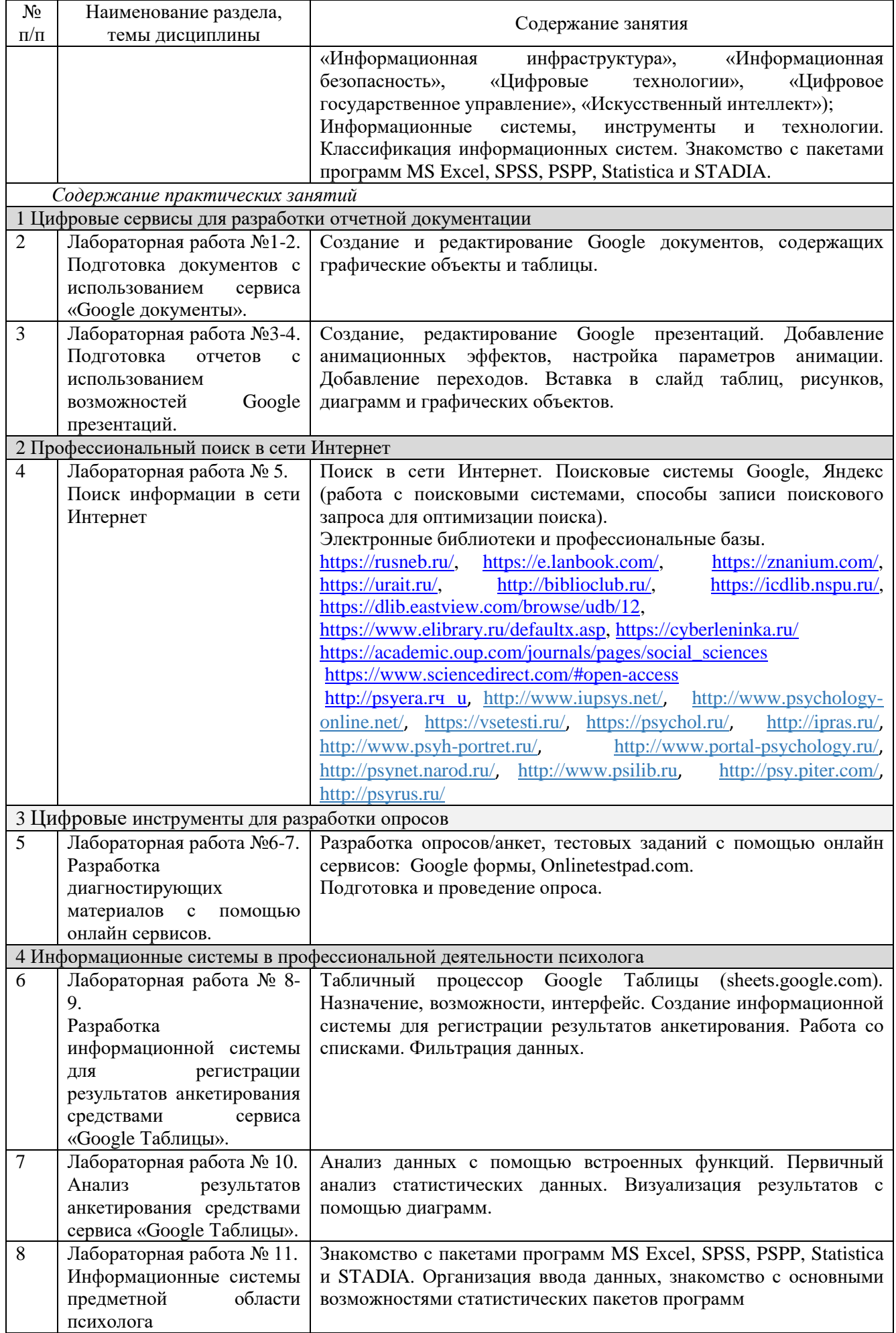

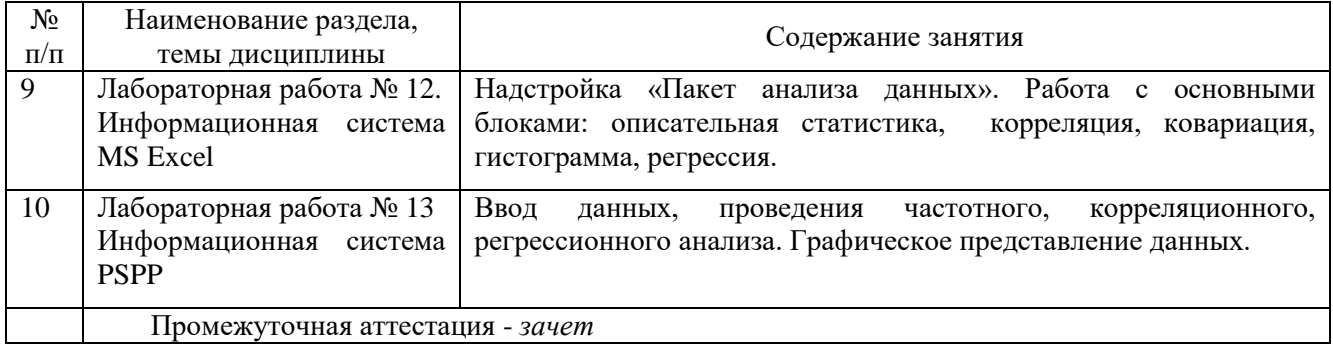

# <span id="page-7-0"></span>**4 Порядок оценивания успеваемости и сформированности компетенций обучающегося в текущей и промежуточной аттестации.**

Для положительной оценки по результатам освоения дисциплины обучающемуся необходимо выполнить все установленные виды учебной работы. Оценка результатов работы обучающегося в баллах (по видам) приведена в таблице 7.

Таблица 7 - Балльно-рейтинговая оценка результатов учебной работы обучающихся по видам (БРС)

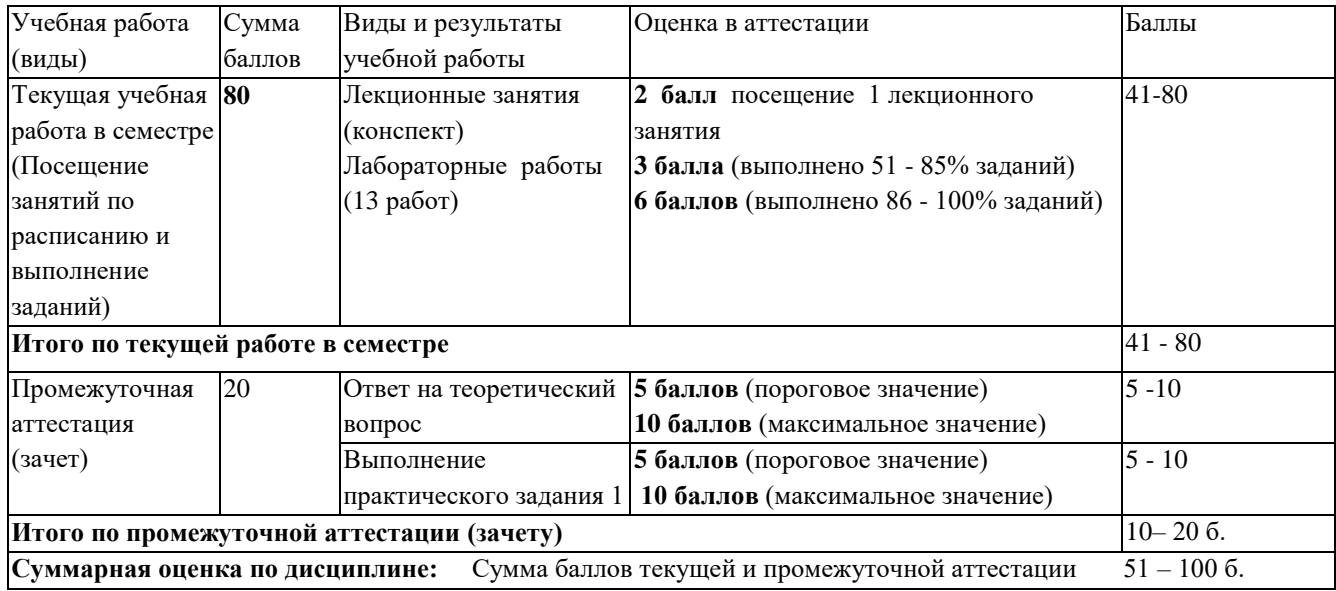

В промежуточной аттестации оценка выставляется в ведомость в 100-балльной шкале и в буквенном эквиваленте (таблица 8)

Таблица 8 – Соотнесение 100-балльной шкалы и буквенного эквивалента оценки

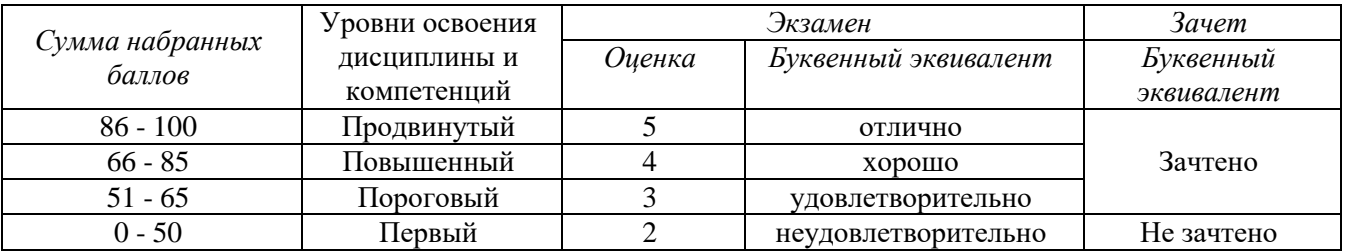

# <span id="page-7-1"></span>**5 Материально-техническое, программное и учебнометодическое обеспечение дисциплины.**

## **5.1 Учебная литература**

#### **Основная учебная литература**

<span id="page-7-2"></span>**1.** Современные информационные технологии : учебное пособие / О. Л. Серветник, А. А. Плетухина, И. П. Хвостова [и др.]. — Ставрополь : СКФУ, 2014. — 225 с. — Текст : электронный // Лань : электронно-библиотечная система. — URL: <https://e.lanbook.com/book/155274> (дата обращения: 25.03.2022).

#### **Дополнительная учебная литература**

2. Фарахутдинов, Ш. Ф. Обработка и анализ данных социологических исследований в пакете SPSS 17.0. Курс лекций : учебное пособие / Ш. Ф. Фарахутдинов, А. С. Бушуев. — Тюмень : ТИУ, 2011. — 220 с. — ISBN 978-5-9961-0414-7. — Текст : электронный // Лань : электронно-библиотечная система. — URL: https://e.lanbook.com/book/39336 (дата обращения: 25.02.2022).

3. Уразаева, Н. Ю. Практикум по интегрированному пакету STATISTICA : учебное пособие / составители Н. Ю. Уразаева. — Уфа : БГПУ имени М. Акмуллы, 2002. — 32 с. — Текст : электронный // Лань : электронно-библиотечная система. — URL: https://e.lanbook.com/book/43274 (дата обращения: 25.02.2022).

4. Голубева, Н. Н. Работа с текстовым процессором MS Office Word 2013 : методические указания / Н. Н. Голубева, Л. И. Иванова. — Москва : Финансовый университет, 2014. — 108 с. — Текст : электронный // Лань : электронно-библиотечная система. — URL: https://e.lanbook.com/book/151984 (дата обращения: 25.02.2022).

5. Васильев, А. Н. Числовые расчеты в Excel : справочник / А. Н. Васильев. — Санкт-Петербург : Лань, 2021. — 608 с. — ISBN 978-5-8114-1580-9. — Текст : электронный // Лань : электронно-библиотечная система. — URL: https://e.lanbook.com/book/168874 (дата обращения: 25.02.2022).

6. Гасумова, С. Е. Информационные технологии в социальной сфере : учебное пособие / С. Е. Гасумова. – 6-е изд., стер. – Москва : Дашков и К°, 2020. – 311 с. – ISBN 978-5-394-03642- 2. – Текст : электронный. URL: <https://biblioclub.ru/index.php?page=book&id=573204> (дата обращения: 21.02.2022).

7. Дяминова, Э. И. Инфокоммуникационные технологии : учебно-методическое пособие / Э. И. Дяминова, Е. П. Жилко, Р. Р. Рамазанова. — Уфа : БГПУ имени М. Акмуллы, 2021. — 198 с. — ISBN 978-5-907475-03-8. — Текст : электронный // Лань : электронно-библиотечная система. — URL: https://e.lanbook.com/book/181816 (дата обращения: 25.02.2022).

#### **5.2 Материально-техническое и программное обеспечение дисциплины.**

<span id="page-8-0"></span>Учебные занятия по дисциплине проводятся в учебных аудиториях КГПИ ФГБОУ ВО «КемГУ».

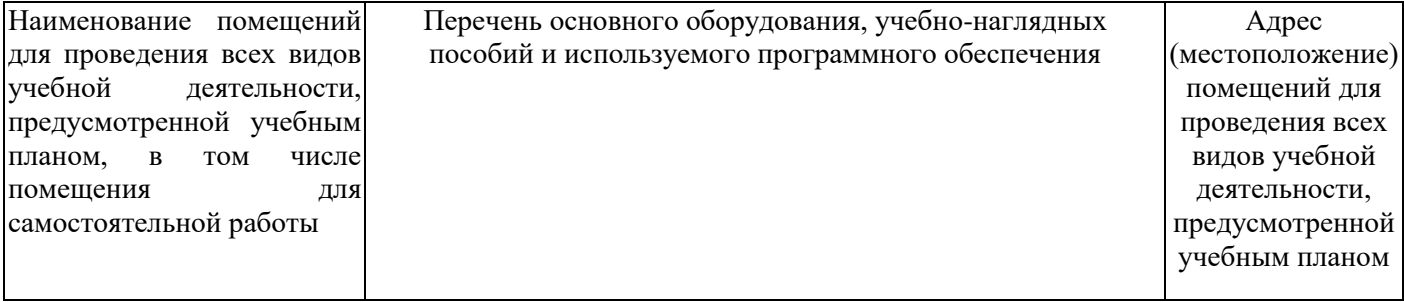

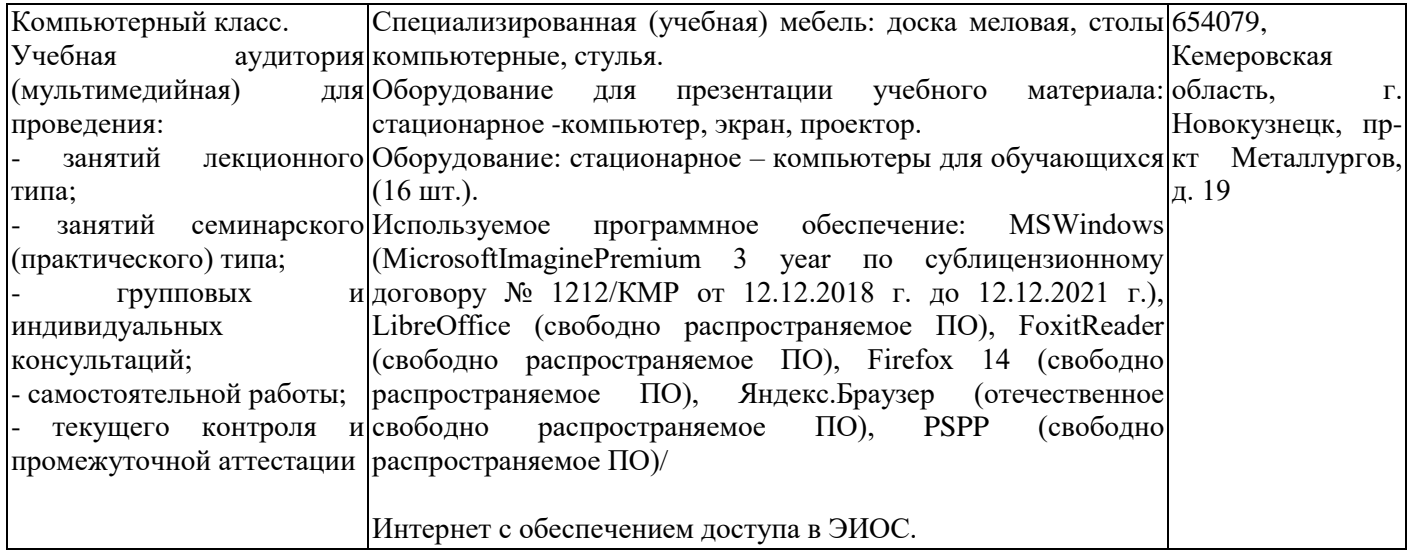

# <span id="page-10-0"></span>**5.3 Современные профессиональные базы данных и информационные справочные системы.**

#### **Перечень СПБД и ИСС по дисциплине**

CITForum.ru - on-line библиотека свободно доступных материалов по информационным технологиям на русском языке - http://citforum.ru

Информационная система «Единое окно доступа к информационным ресурсам» <http://window.edu.ru/>

Базы данных и аналитические публикации на портале «Университетская информационная система Россия», режим доступа:<https://uisrussia.msu.ru/>

База данных Oxford Journals Оксфордская открытая инициатива включает полный и факультативный открытый доступ к более, чем 100 журналам, выбранным из каждой предметной области - [https://academic.oup.com/journals/pages/social\\_sciences](https://academic.oup.com/journals/pages/social_sciences)

База данных ScienceDirect содержит более 1500 журналов издательства Elsevier, среди них издания по экономике и эконометрике, бизнесу и финансам, социальным наукам и психологии, математике и информатике. Коллекция журналов Economics, Econometrics and Finance - <https://www.sciencedirect.com/#open-access>

Информационный ресурсный центр по научной и практической психологии «ПСИ-ФАКТОР» - http://psyfactor.org/ База данных гуманитарно-правового портала «PSYERA» [http://psyera.rч u](http://psyera.ru/)

International Union of Psychological Science (IUPsyS) <http://www.iupsys.net/>

Psychology OnLine.Net <http://www.psychology-online.net/>

ВСЕТЕСТЫ.ru Профессиональные психологические тесты <https://vsetesti.ru/>

Институт практической психологии и психоанализа <https://psychol.ru/>

Институт психологии РАН <http://ipras.ru/>

Кабинет психологических портретов <http://www.psyh-portret.ru/>

Портал Академической психологии <http://www.portal-psychology.ru/>

Практическая психология <http://psynet.narod.ru/>

Практический психолог [http://www.psilib.ru](http://www.psilib.ru/)

ПсиПортал <http://psy.piter.com/>

Российское психологическое общество (РПО) <http://psyrus.ru/>

## <span id="page-10-1"></span>**6 Иные сведения и (или) материалы.**

## **6.1. Примерные вопросы и задания для промежуточной аттестации Таблица 9 - Примерные теоретические вопросы и практические задания к зачету**

<span id="page-10-2"></span>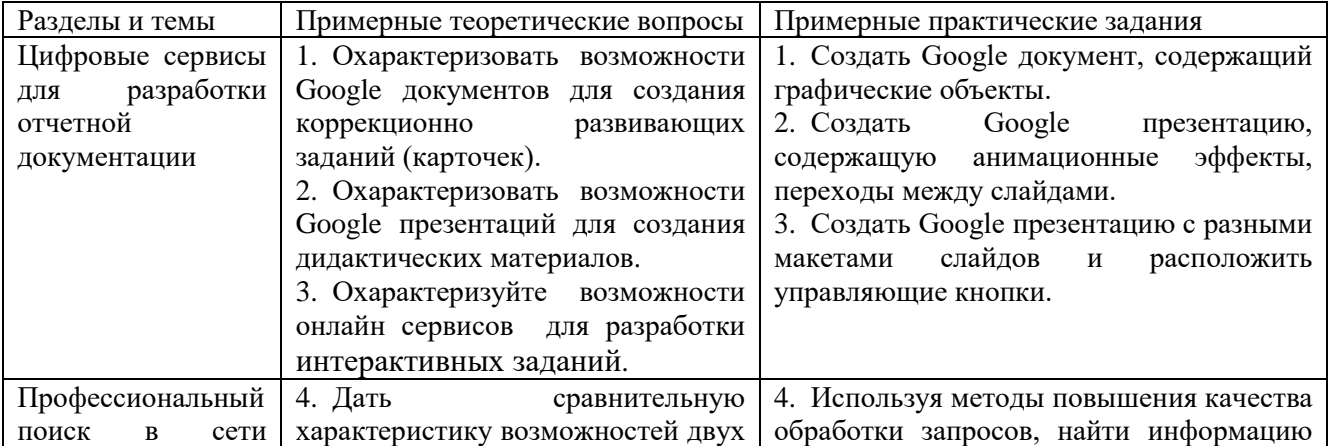

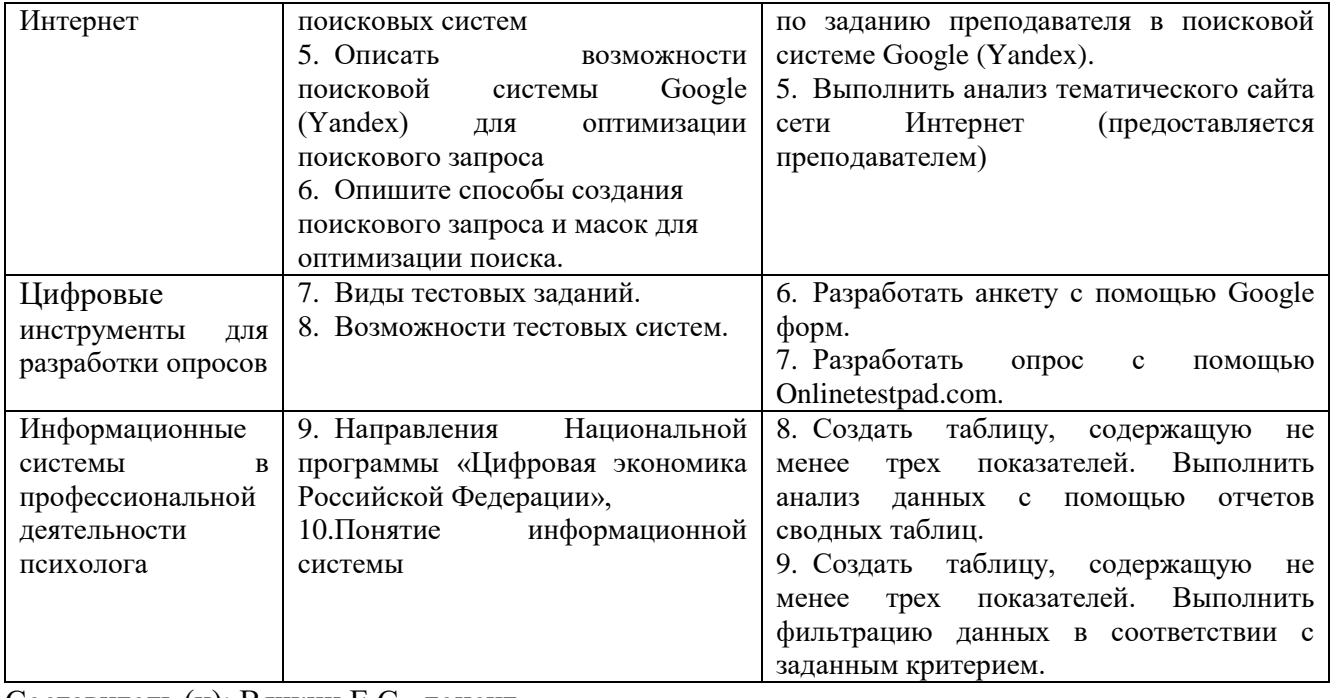

Составитель (и): Вячкин Е.С., доцент